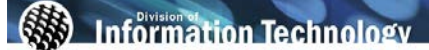

 $\bigcirc$ To view online tutorial, visit:<http://www.fullerton.edu/ittraining/peoplesoft/HR/hr.asp>

The **Student Job Roster** was developed to allow departments to view employment information for their student assistants, instructional student assistants, bridge students, and workstudy students. The Student Job Roster displays all active student employees in a given department. All data displayed for each employee is their current employment information in the department being viewed.

## **Frequency:** Ad hoc

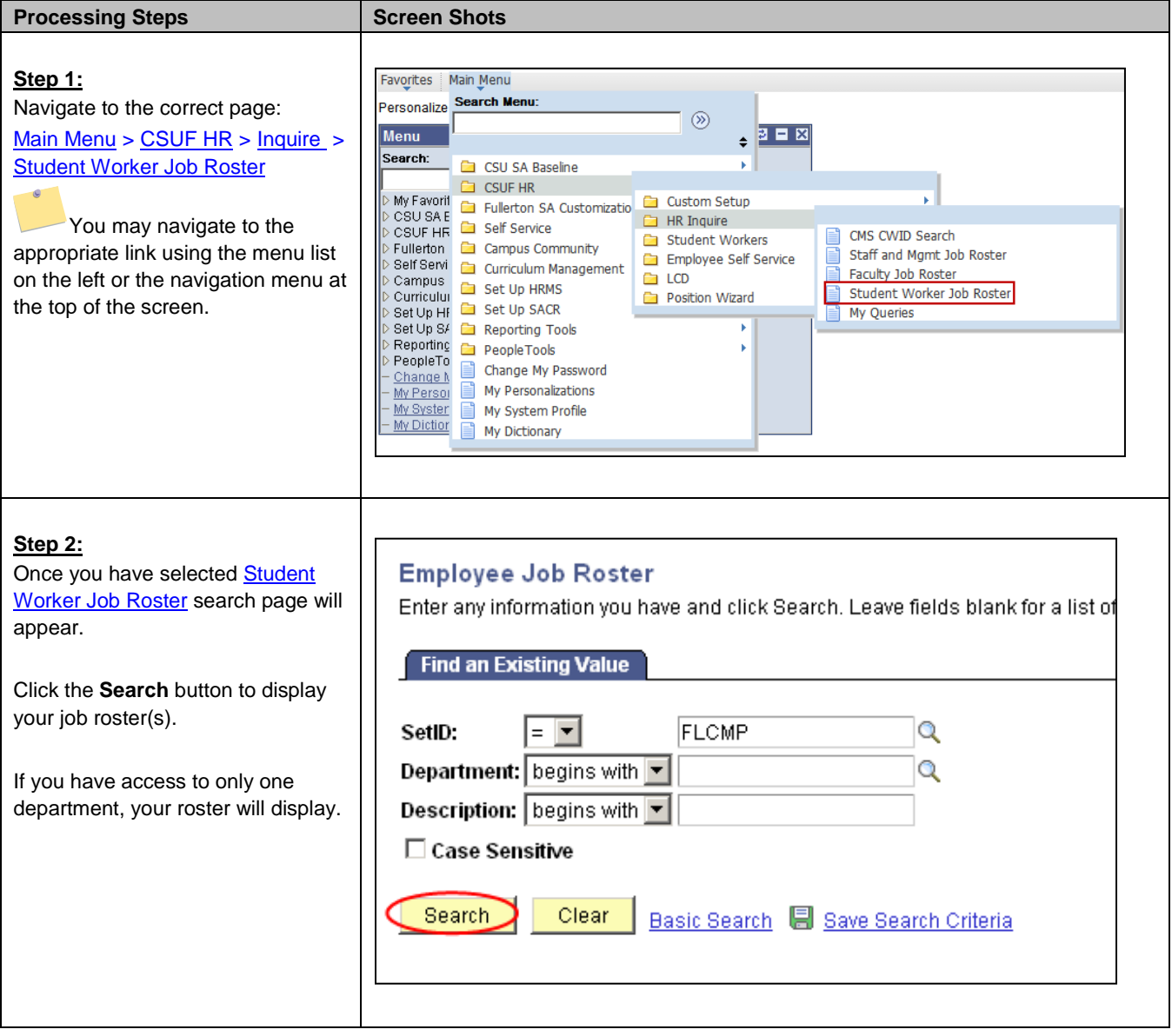

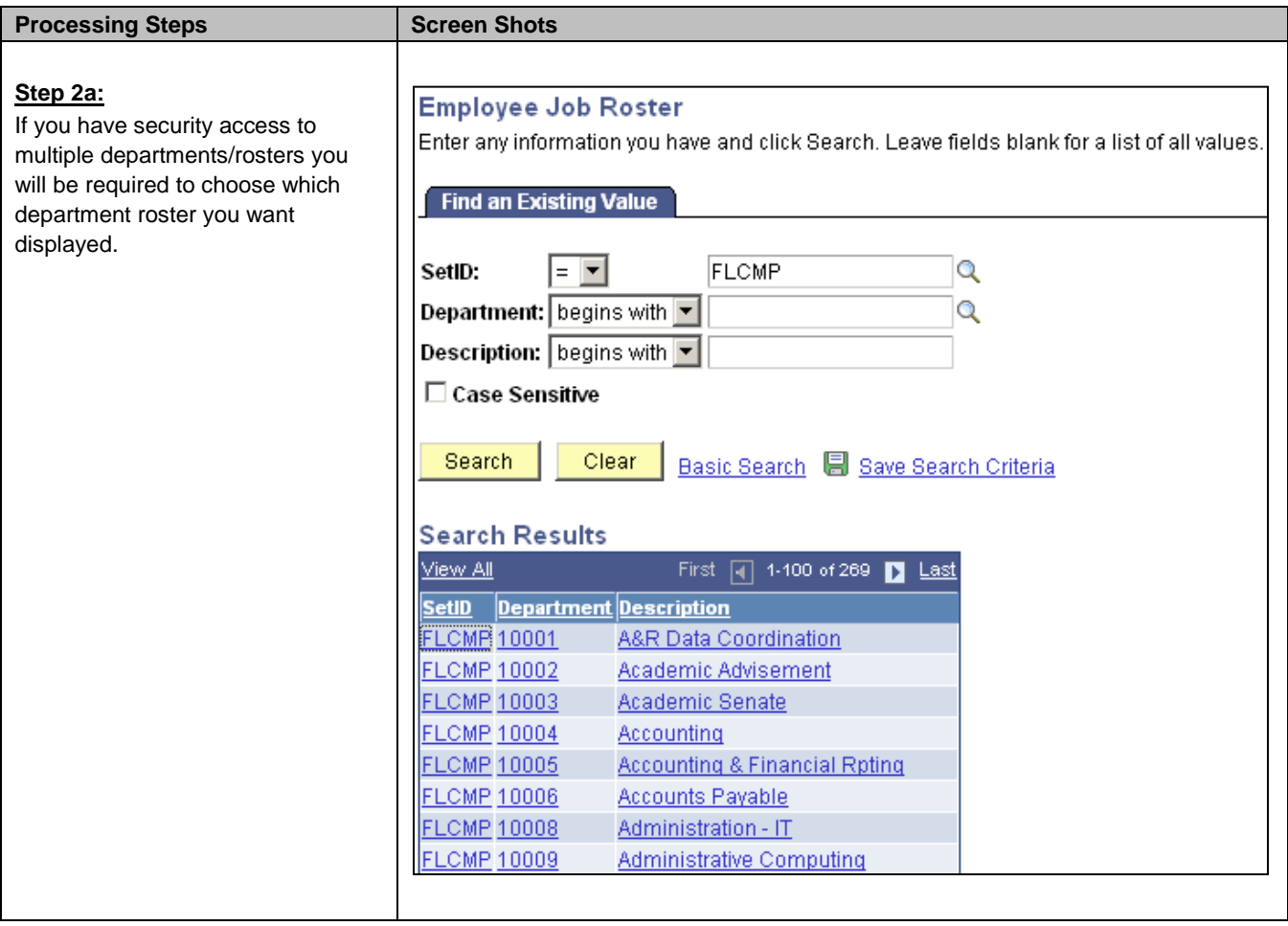

## Student Job Roster

Department: 10057 CMS Project

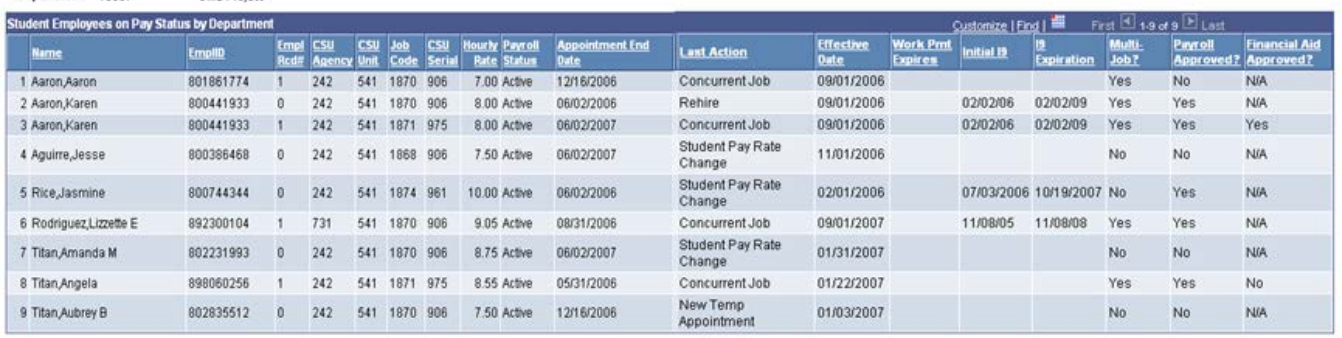

The following table lists CMS field names and their definitions used for the Student Job Roster.

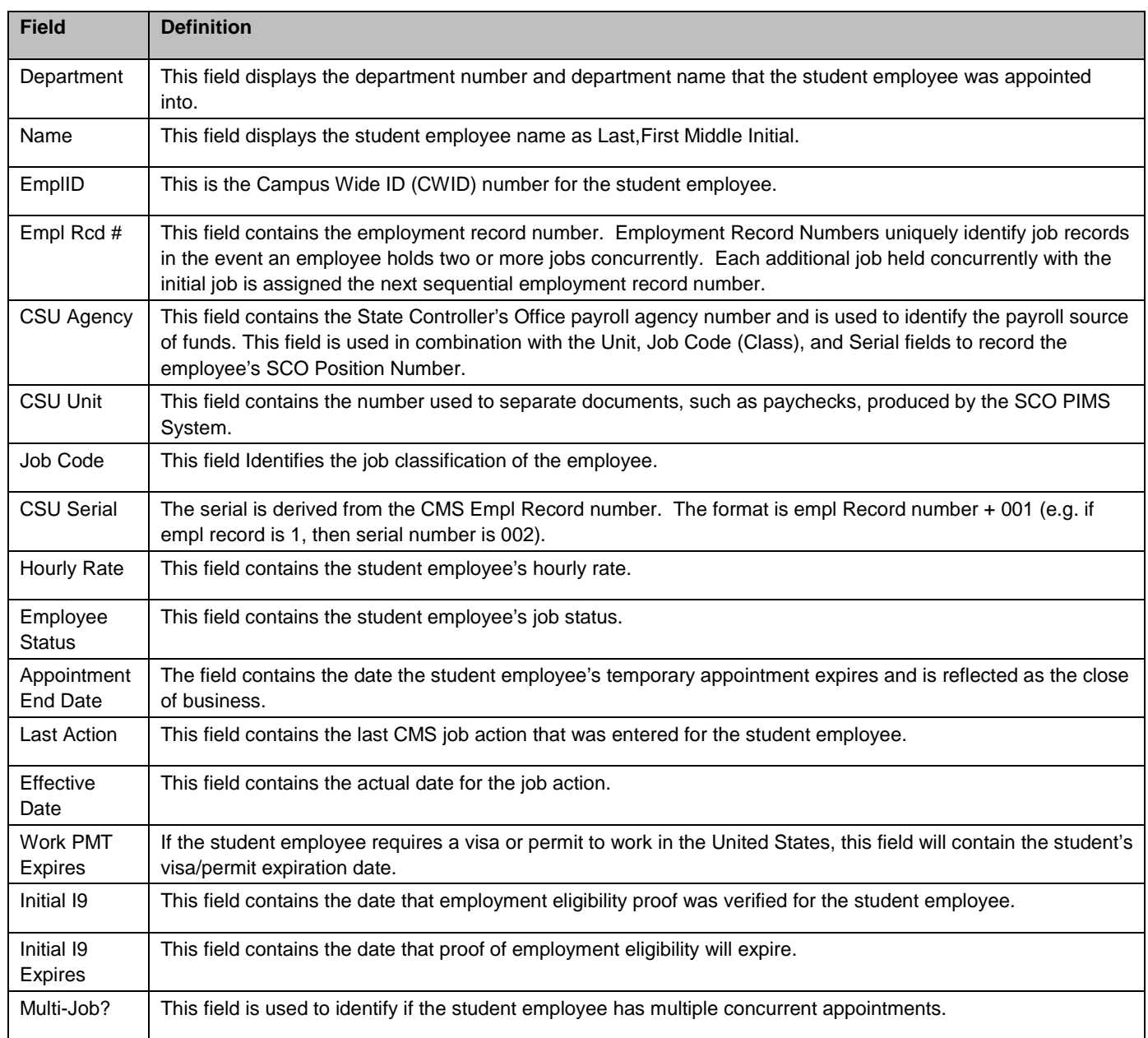

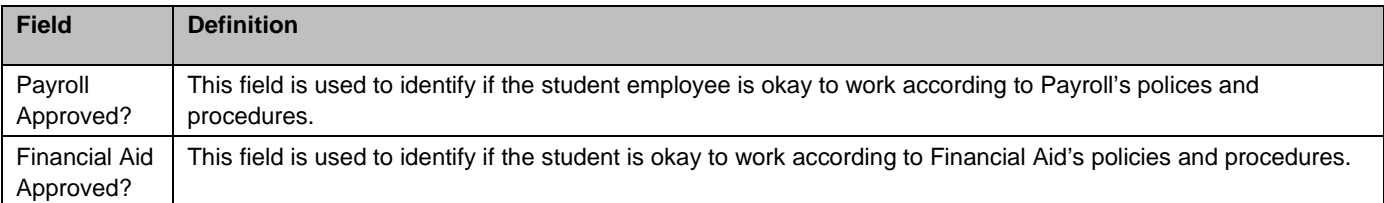